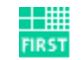

Fraunhofer Institut Rechnerarchitektur und Softwaretechnik

#### **How to be happy**

The Fraunhofer FIRST's Brazilian Student Way

by Taciano Tres

#### **Life objectives**

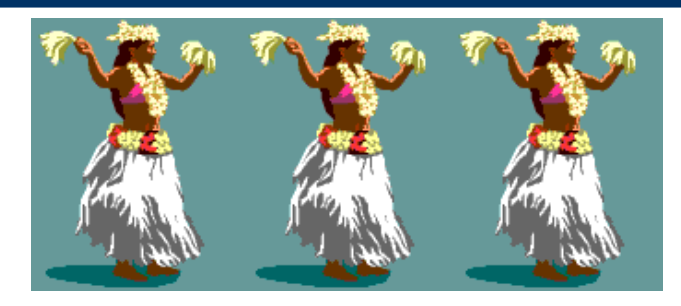

A lot of girls at your feet

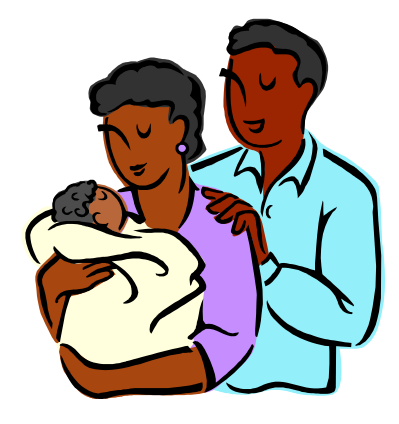

A happy family

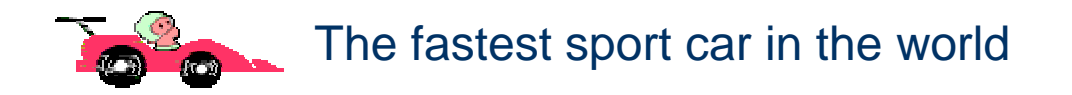

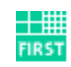

#### **Problem**

- How to get money to:
	- Have <sup>a</sup> lot of girls at your feet?
	- To construct <sup>a</sup> happy family?
	- To buy the fastest car in the world?

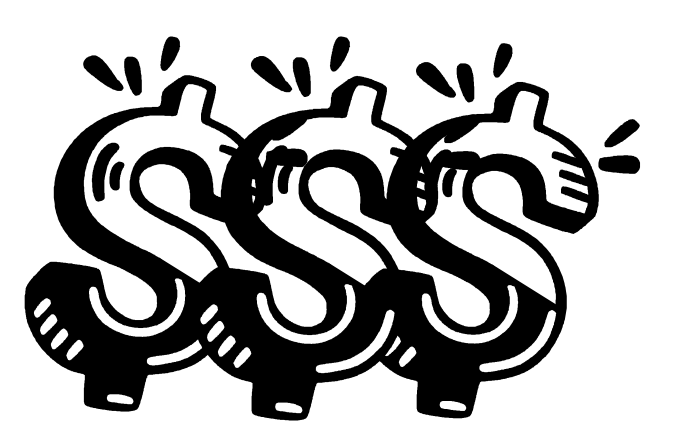

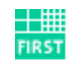

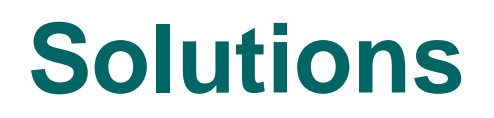

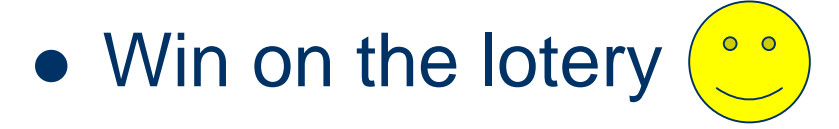

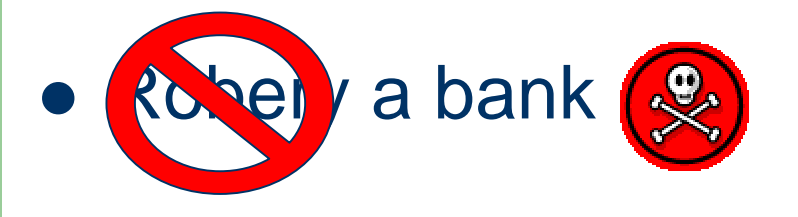

#### **• Get well payed on your job**

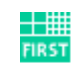

#### **Best option**

• Make money for your boss

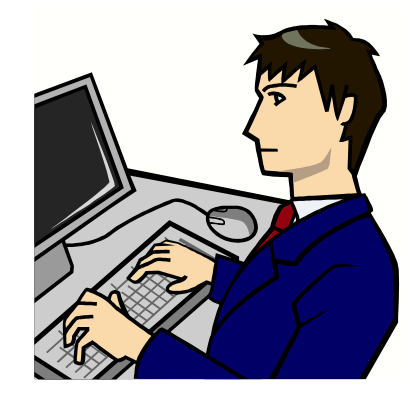

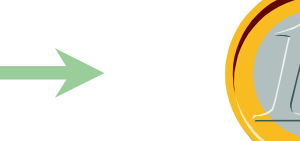

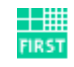

#### **How**

 Take something your boss do, do it better and sell for twice the price (or, at least, put <sup>a</sup> price)

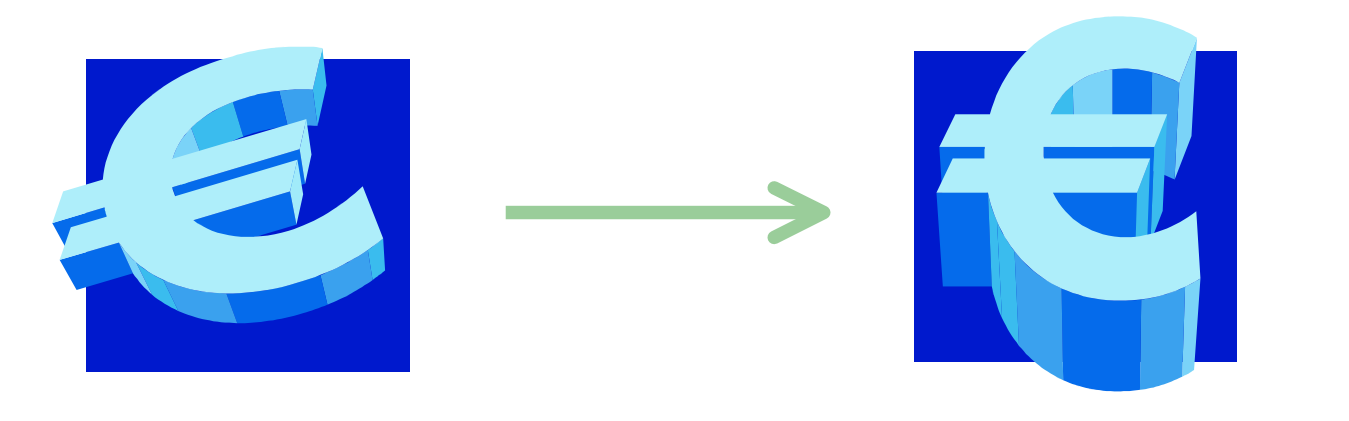

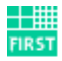

#### **What my boss do?**

#### J/Art

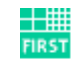

#### **J/Art**

- Java Automated Refactoring Tool
- Analyze Java code looking for structural weaknesses
- **Present possible solutions**
- Allow the solutions to be executed

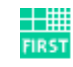

#### **How to do J/Art better?**

• Making it easy enough to be used by weekend programmers

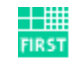

#### **How to make it easy?**

#### Put a beautiful GUI

### • Make it iteractive

#### • Make it intuitive

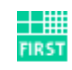

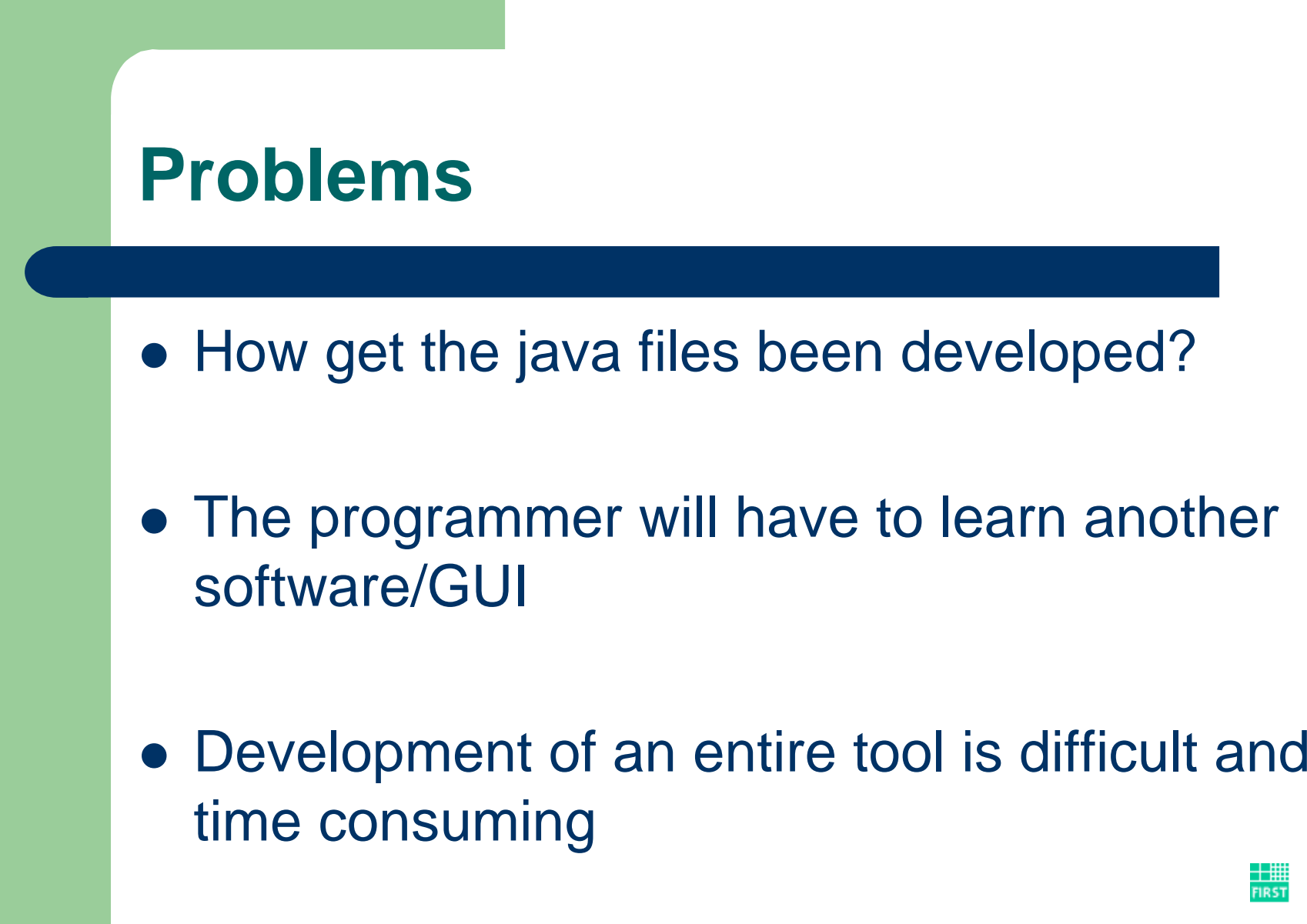

**Fraunhofer Institut** Rechnerarchitektur und Softwaretechnik

士用 **FIRST** 

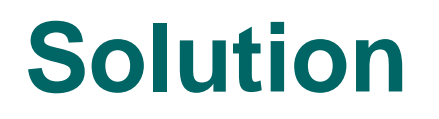

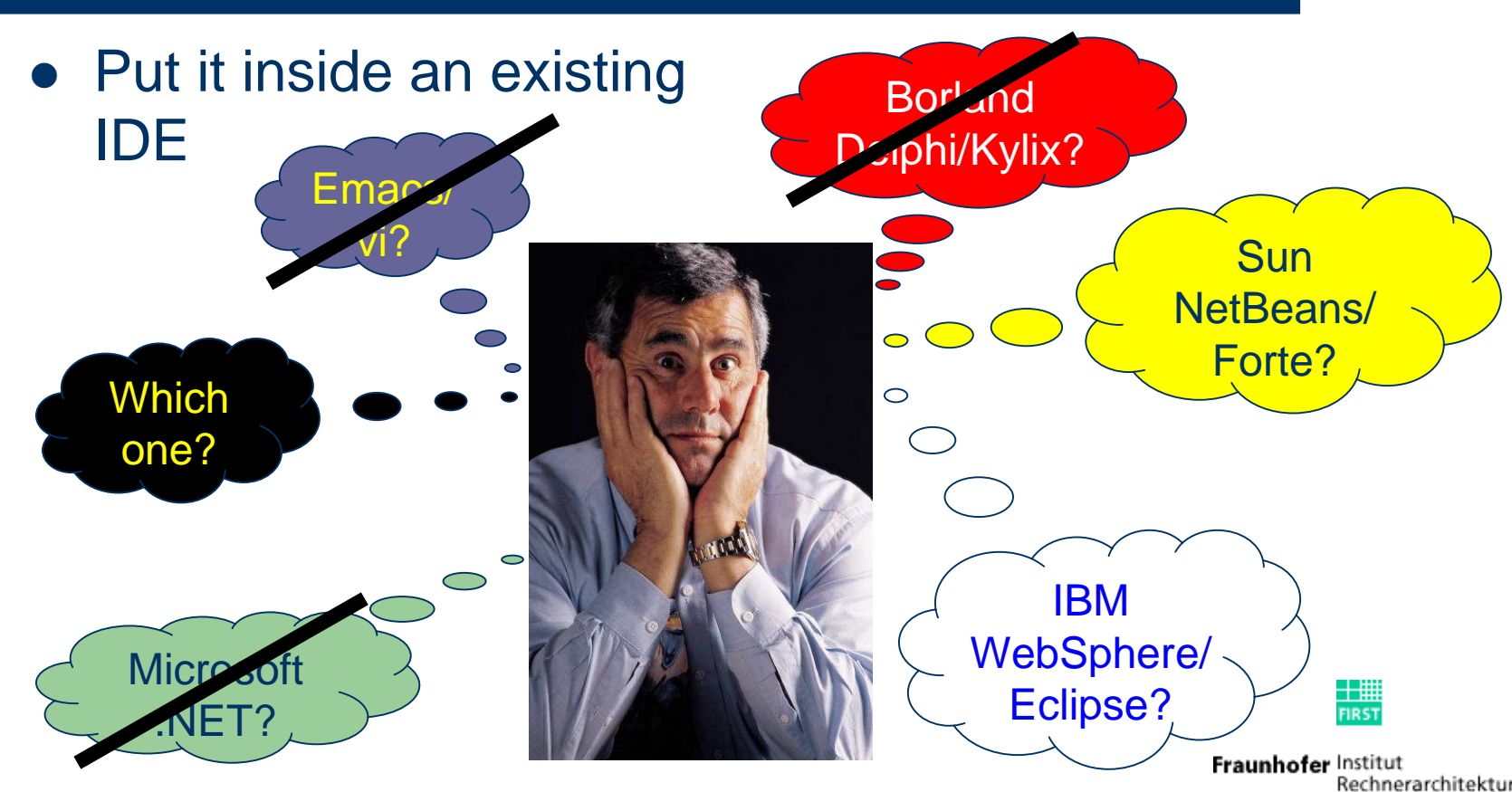

Rechnerarchitektur und Softwaretechnik

### **Eclipse**

- IBM open-source IDE
- **Developed in Java**
- Extensible by plug-ins (also in Java)
- Consortium members:
	- Borland, OMG, Ericsson, RedHat, SAP, HP, Fujitsu, SuSe, Intel and Fraunhofer FOKUS, among others.

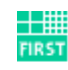

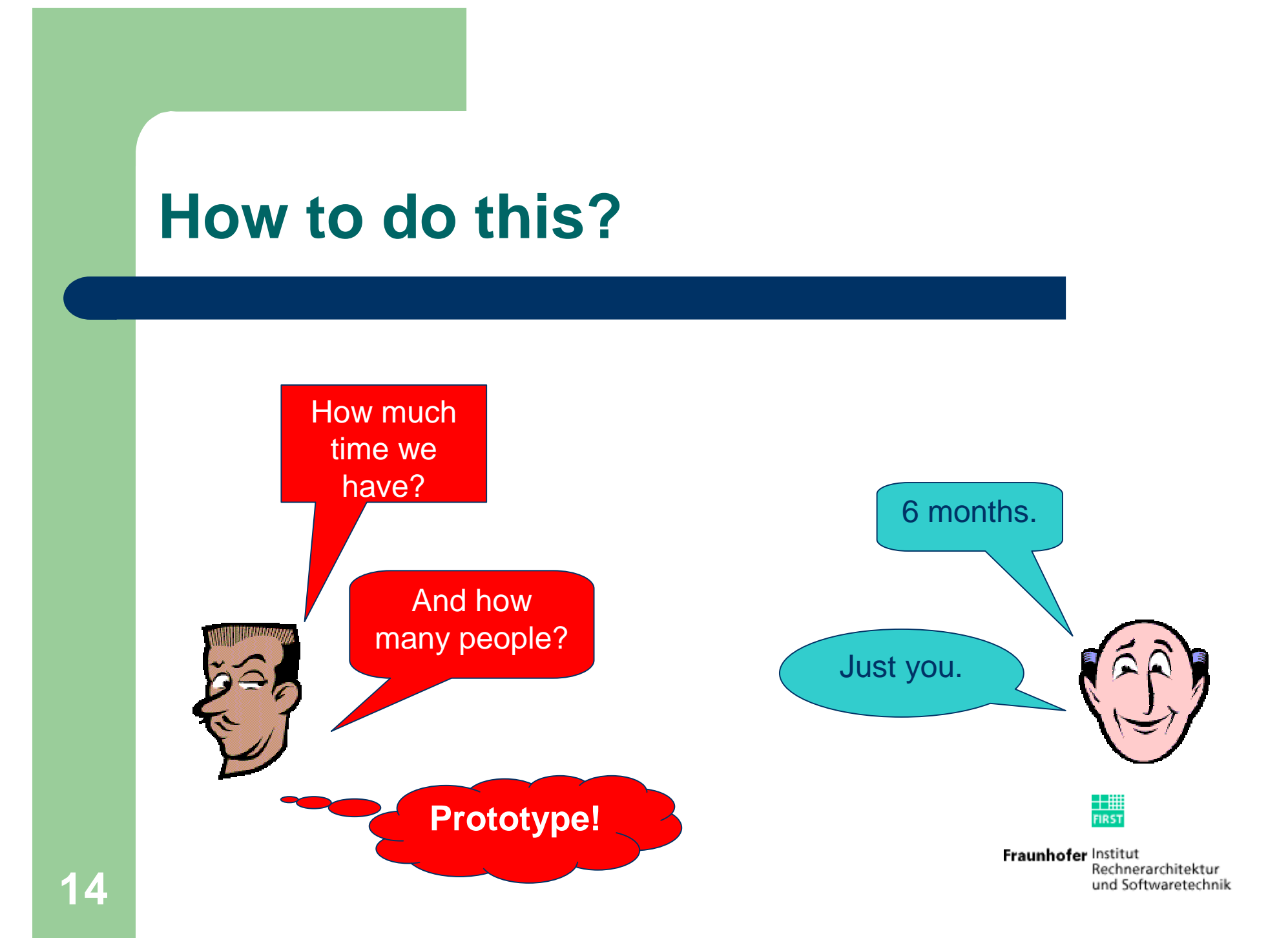

# **J/Art Eclipse Plug-in**

- Integrates the J/Art tool in the Eclipse **Workbench**
- **Provide interactions between Eclipse UI and** the J/Art kernel
- Allow the Eclipse JDT user to analyze the code been developed and apply refactoring actions

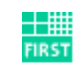

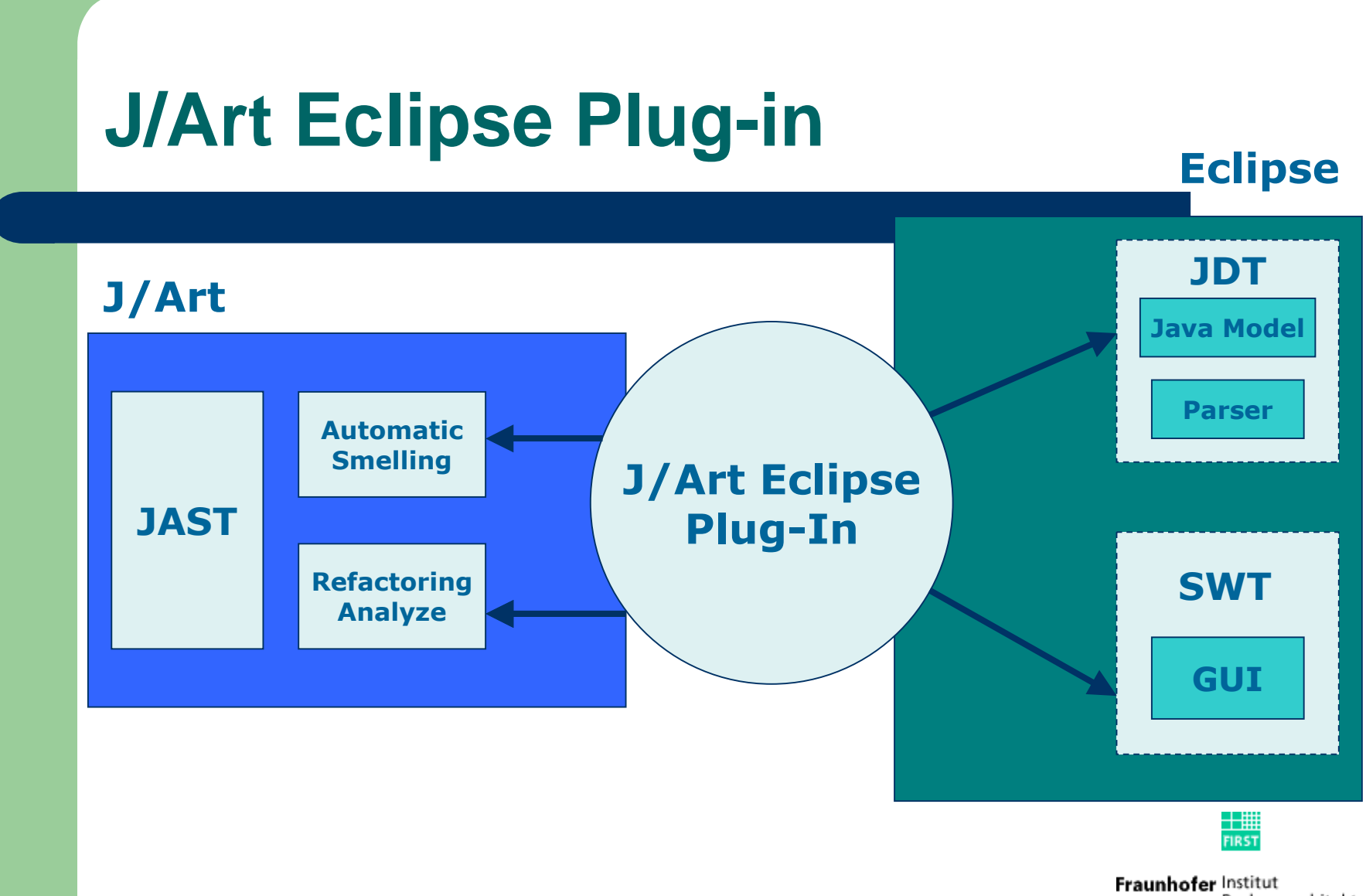

Rechnerarchitektur und Softwaretechnik

#### **J/Art Eclipse Plug-in - Inside**

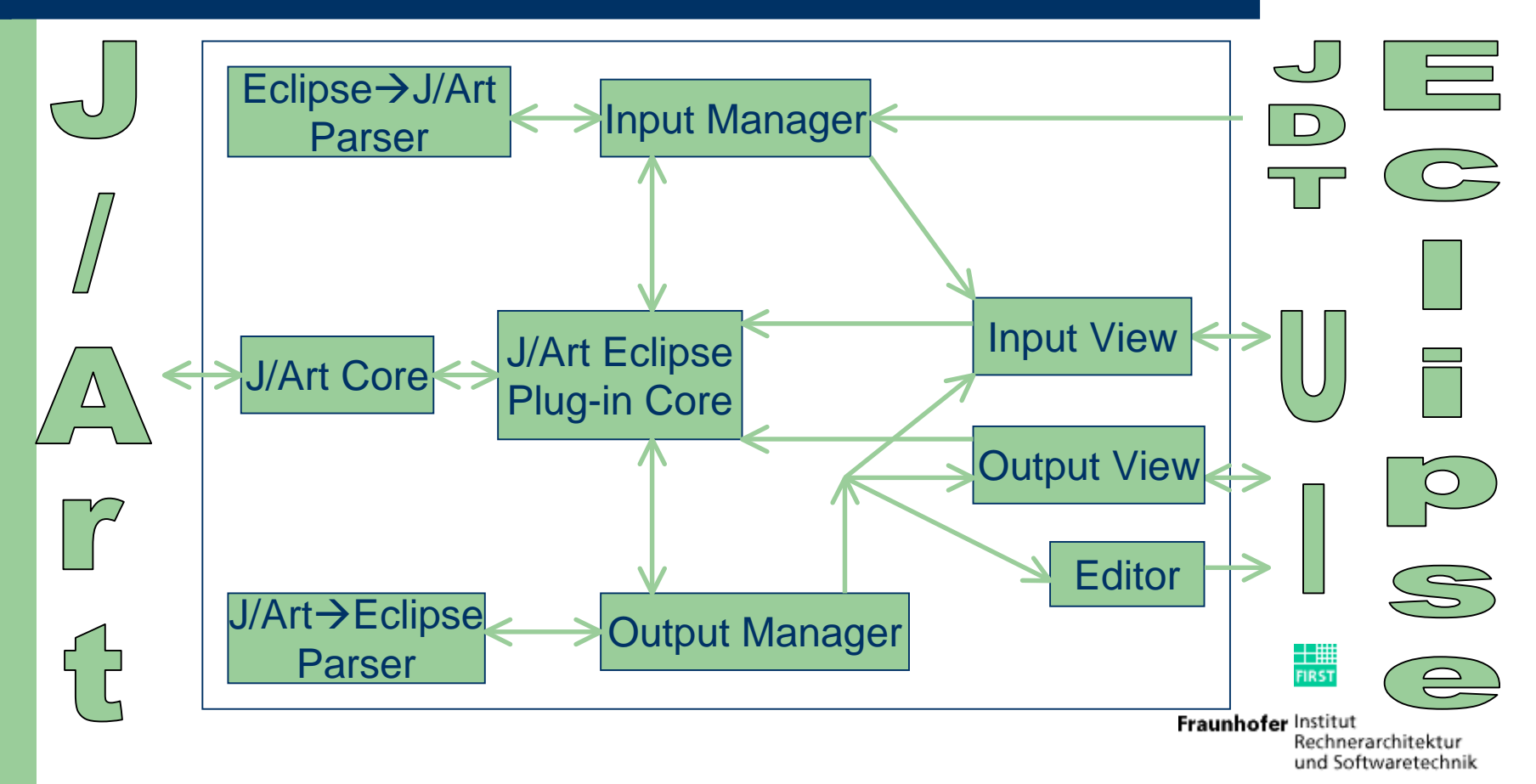

# **J/Art Eclipse Plug-in – Overview**

- **Perspective**
- **Editor**
- Views
- **•** Internationalized
- Input
- **Output**
- Update Site

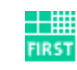

#### **J/Art Eclipse Plug-in - Perspective**

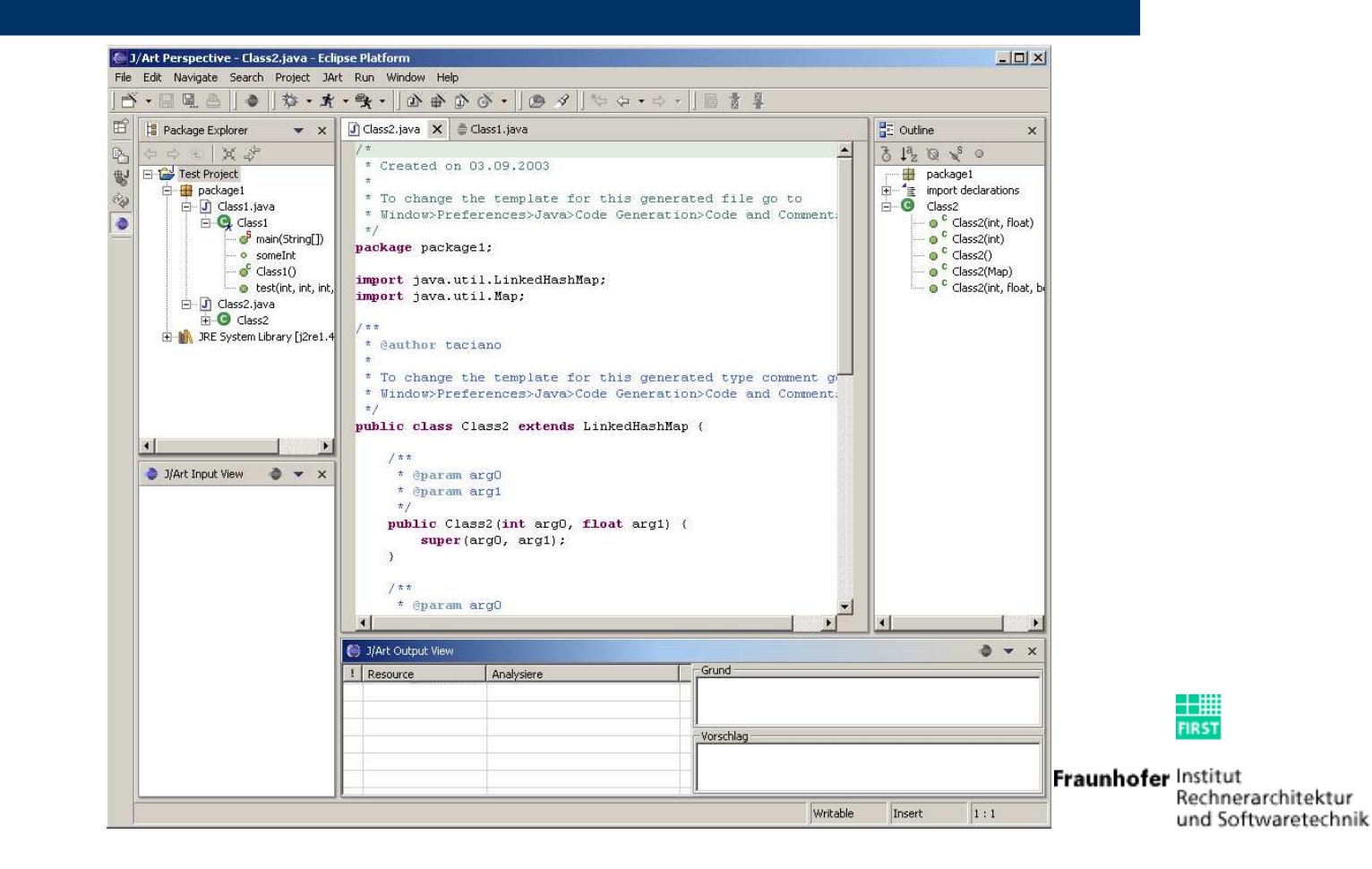

## **J/Art Eclipse Plug-in - Editor**

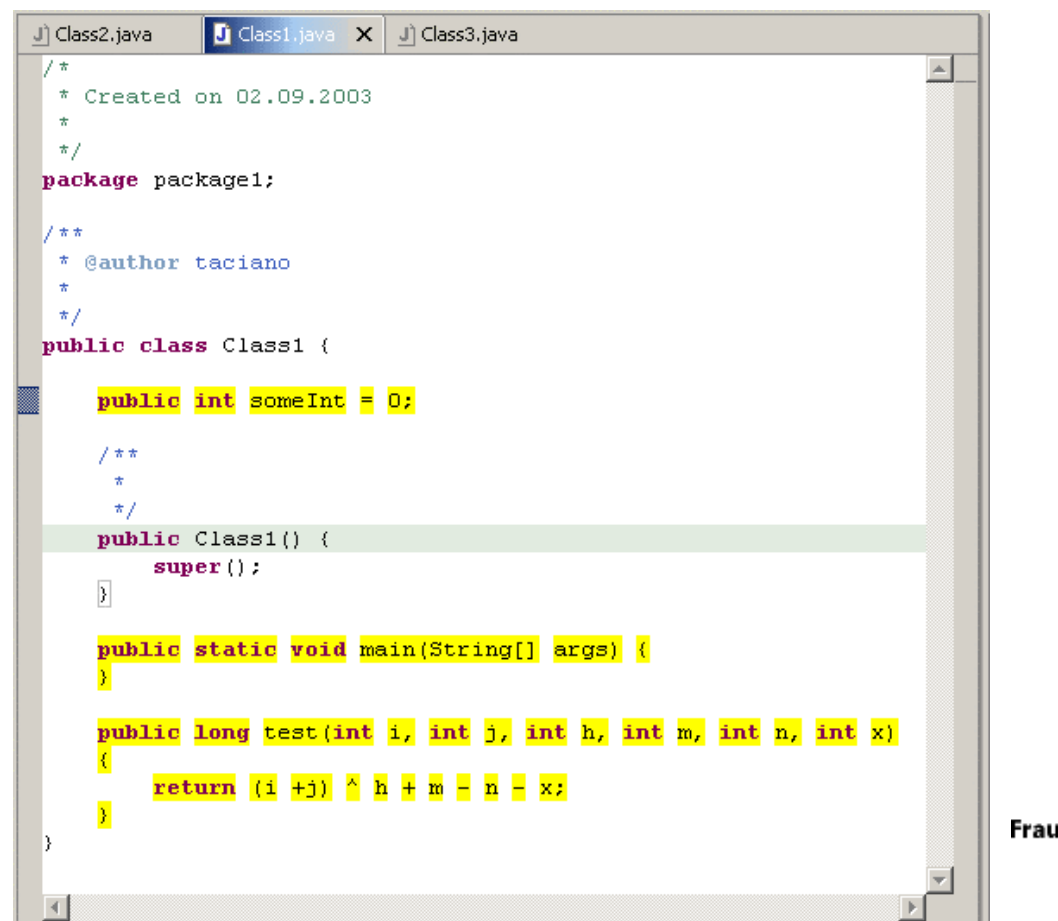

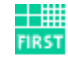

Fraunhofer Institut Rechnerarchitektur und Softwaretechnik

### **J/Art Eclipse Plug-in - Input View**

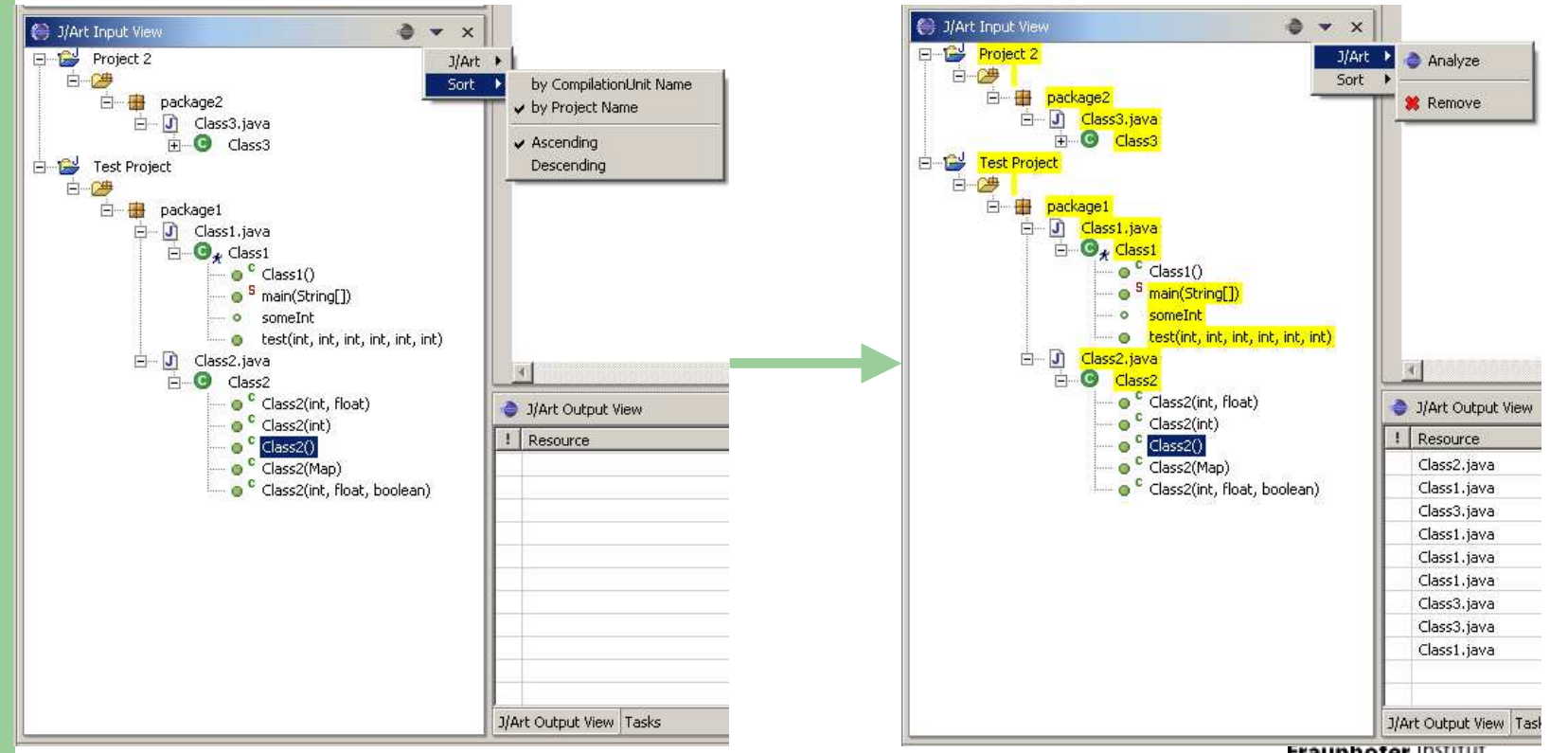

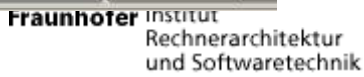

# **J/Art Eclipse Plug-in - Output View**

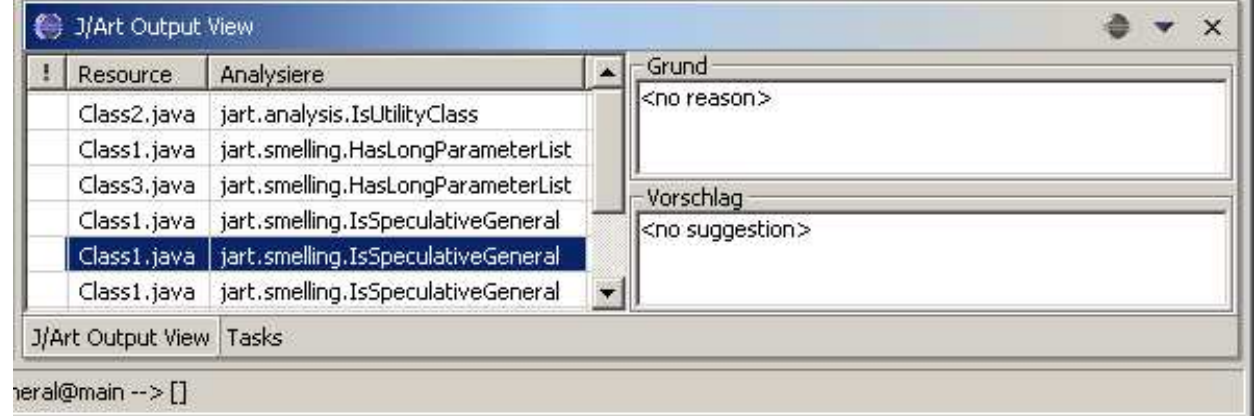

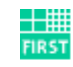

## **J/Art Eclipse Plug-in – Input**

- Parser to convert from Eclipse objects to J/Art objects
	- From Eclipse AST representation to JAST representaion

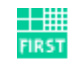

# **J/Art Eclipse Plug-in – Output**

- Parser to convert from J/Art results objects to J/Art-Eclipse objects
	- Structural weakness information
	- Structural weakness location
	- –– Refactoring option

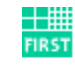

### **J/Art Eclipse Plug-in – Update Site**

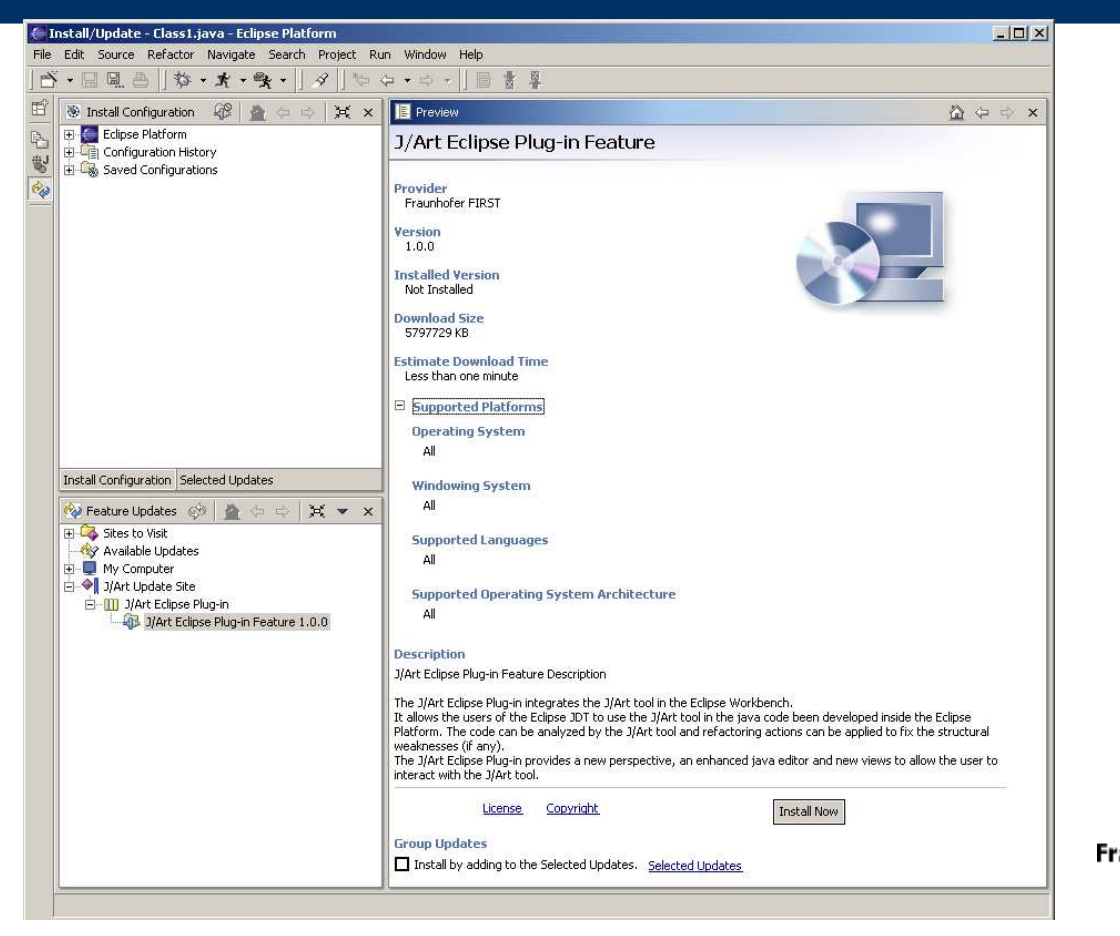

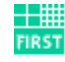

**25**

#### **J/Art Eclipse Plug-in - Results**

An usefull **J/Art Eclipse** Plug-in pe

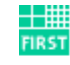

#### **J/Art Eclipse Plug-in – Enhancements**

- Preference page
- **Input as Eclipse Working Set**
- Allow Drag and Drop in the input view
- **Provide extension points for J/Art input and** output (filters, for instance)
- **Editor creating markers**
- Extract the J/Art Core

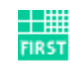

#### **Not more prototype?**

Pack and sell! (or at least distribute)

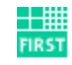

**28**

#### **The next release?**

- More analyzes
- More refactorings options
- **Better suggestions**
- Work with other languages:
	- C
	- C++
	- JSP

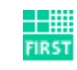

#### **Questions**

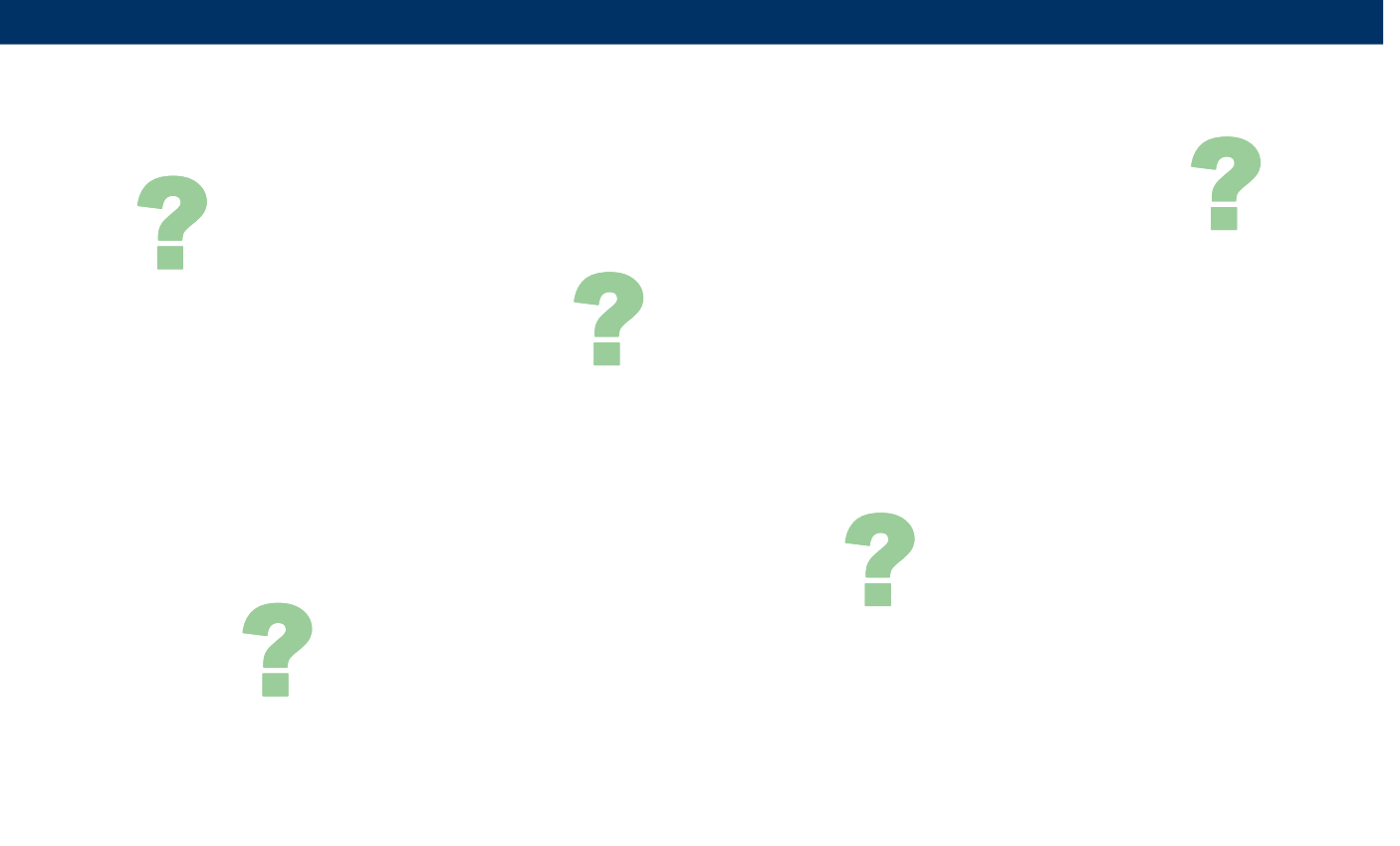

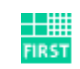

**Fraunhofer** Institut<br>Rechnerarchitektur<br>und Softwaretechnik

#### **But, how to be happy?**

# Do what you like (or love) to do, and your work will be a hobby

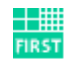

#### **And how about the money?**

# The money come as return of a work well done

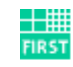

#### **Thank you!**

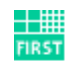

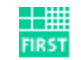

Fraunhofer Institut Rechnerarchitektur und Softwaretechnik

#### **How to be happy**

The Fraunhofer FIRST's Brazilian Student Way

by Taciano Tres taciano.tres@fraunhofer.first.de